# *Logikai programozás* 4.

# ISMÉTLÉS – n!

 $fakt(N,F) - fakt(N,1,1,F)$ . fakt(N, I, P, F) :- I = < N, Uj P is P \* I, Uj I is I + 1, fakt(N,UjI,UjP,F).  $fakt(\_,\_F,F).$ 

Mi a fakt/4 utolsó két paraméterének szerepe?

Az egyik kezdőérték, a másik végérték. Pontosabban: ld. köv. dia

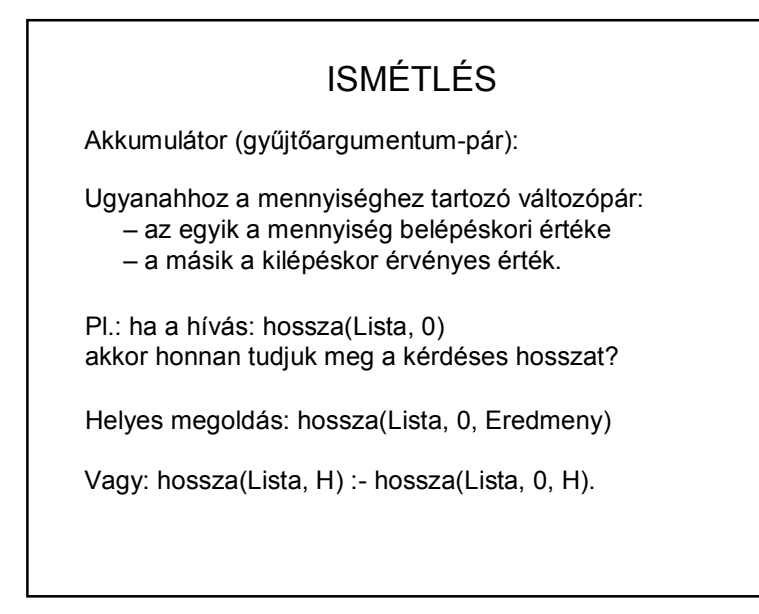

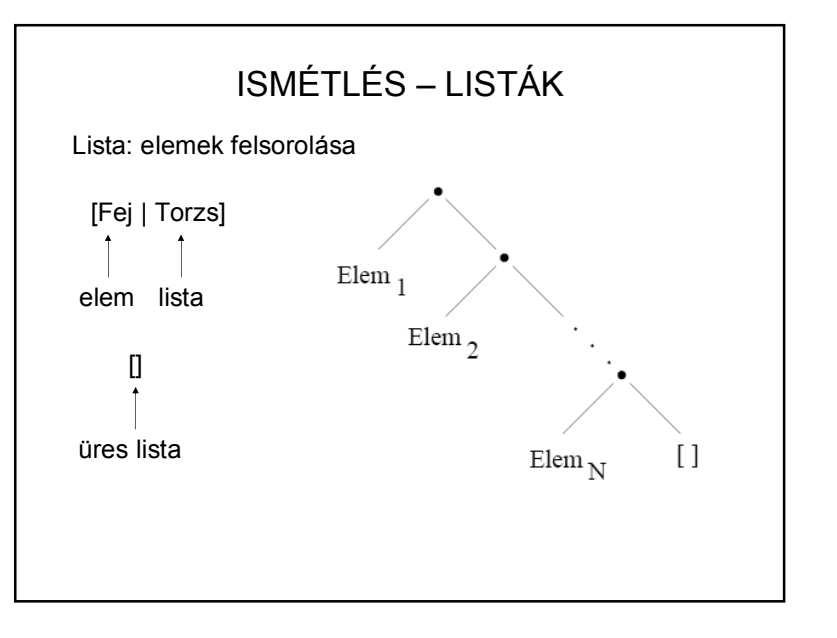

1

# ISMÉTLÉS – LISTÁK

Listafeldolgozás:

?- feldolgoz(Lista).

feldolgoz([Fej | Torzs]) :- muvelet(Fej), feldolgoz(Torzs). + leállási feltétel

De lehet: feldolgoz([Fej | Torzs]) :- feldolgoz(Torzs), muvelet(Fej).

Vagyis a tényleges művelet lehet:

a/ a listába "befelé" menet

b/ "kifelé" jövet.

# LISTÁK – PÉLDÁK

Listaelemek olvasása:

olvas([Fej|Torzs]) :- read(Fej), Fej \= vege, olvas(Torzs).

olvas([]).

FONTOS:

– a felhasználóval mindig közölni kell, hogy mi a végjel

– és azt is, hogy adatot várunk vagyis:

olvas([Fej|Torzs]) :- writef(…), read(Fej),…

"Odafelé" vagy "visszafelé" tölti fel a listát?

# LISTÁK – PÉLDÁK

Listaelemek olvasása:

olvas([Fej|Torzs]) :- read(Fej), olvas(Torzs). olvas([]).

Probléma: Sohasem áll meg. &

olvas([]). olvas([Fej|Torzs]) :- read(Fej), olvas(Torzs).

Probléma: Azonnal megáll, eredmény: []

# LISTÁK – PÉLDÁK

Listaelemek olvasása másképp:

 $olvas(L)$  :-  $olvas([], L)$ .

olvas(Eddig, Lista) :- writef(…), read(Elem), Elem \= vege, olvas([Elem|Eddig], Lista). olvas(Lista,Lista).

"Odafelé" vagy "visszafelé" tölti fel a listát?

Eredmény: a beolvasási sorrend fordítottja.

### LISTÁK – PÉLDÁK

Listaelem törlése:

% torol( elem, régi lista, új lista)

torol(Elem, [Elem | Torzs], Torzs).

torol(Elem, [Fej | Torzs], [Fej | Torzs2] ) : torol(Elem, Torzs, Torzs2).

torol $(\_, \[] , []$ ).

Többszörös előfordulás törlése:

torol(Elem, [Elem | Torzs], Torzs2) : torol(Elem, Torzs, Torzs2).

#### LISTÁK – PÉLDÁK torol(Elem, [Fej | Torzs], [Fej | Torzs2] ) : torol(Elem, Torzs, Torzs2). torol(Elem, [Elem | Torzs], Torzs2) : torol(Elem, Torzs, Torzs2). e a, b, e, c, e, d, f e b, e, c, e, d, f a, b, c, d, f b, c, d, f e e, b, e, c, e, d, f e b, e, c, e, d, f b, c, d, f b, c, d, f

# LISTÁK – PÉLDÁK

Listaelem beszúrása:

% torol( elem, régi lista, új lista)

torol(Elem, [Elem | Torzs], Torzs).

torol(Elem, [Fej | Torzs], [Fej | Torzs2] ) : torol(Elem, Torzs, Torzs2).

 $torol(\_,[], []).$ 

Vagyis ugyanez, csak ha a hívás pl.

torol( a, [b,a,d,e], L) – akkor törlés

torol(a, L, [b,d,e]) – akkor beszúrás (több alternatív megoldás)

# LISTÁK – PÉLDÁK Listák összefűzése: % fuz(egyik, masik, harmadik) fuz([Fej|L1Torzs], L2, [Fej|L3Torzs] ) : fuz(L1Torzs, L2, L3Torzs).  $f$ uz $($ [], L, L). a, b, c d,  $e$ b, c d, e a, b, c, d, e b, c, d, e

#### LISTÁK – PÉLDÁK

fuz([Fej|L1Torzs], L2, [Fej|L3Torzs] ) : fuz(L1Torzs, L2, L3Torzs).

 $f$ uz $($ [],  $L, L$ ).

 $[trace]$  2 ?-  $fuz([a,b,c],[d,e],L)$ . Call: (6) fuz([a, b, c], [d, e], \_G549) ? creep Call: (7) fuz([b, c], [d, e], \_G631) ? creep Call: (8) fuz([c], [d, e], \_G634) ? creep Call: (9) fuz([], [d, e], \_G637) ? creep Exit: (9) fuz([], [d, e], [d, e]) ? creep Exit: (8) fuz([c], [d, e], [c, d, e]) ? creep Exit: (7) fuz([b, c], [d, e], [b, c, d, e]) ? creep Exit: (6) fuz([a, b, c], [d, e], [a, b, c, d, e]) ?  $L = [a, b, c, d, e].$ 

#### LISTÁK – PÉLDÁK

Lista megfordítása:

% fordit(régi\_lista, új\_lista)

fordit $([1,[]).$ fordit([F|T],Forditott):-fordit(T,Tford), fuz(Tford,[F],Forditott).

Logikailag jó, de rossz hatásfokú! (n<sup>2</sup> nagyságrendű)

#### LISTÁK – PÉLDÁK fuz([Fej|L1Torzs], L2, [Fej|L3Torzs] ) : fuz(L1Torzs, L2, L3Torzs).  $f$ uz $($ [],  $L, L$ ).  $[trace]$  3 ?-  $fuz([a,b,c],L,[a,b,c,d,e])$ . Call: (6) fuz([a, b, c], \_G593, [a, b, c, d, e]) ? creep Call: (7) fuz([b, c], \_G593, [b, c, d, e]) ? creep Call: (8) fuz([c], \_G593, [c, d, e]) ? creep Call: (9) fuz([], \_G593, [d, e]) ? creep Exit: (9) fuz([], [d, e], [d, e]) ? creep Exit: (8) fuz([c], [d, e], [c, d, e]) ? creep Exit: (7) fuz([b, c], [d, e], [b, c, d, e]) ? creep Exit: (6) fuz([a, b, c], [d, e], [a, b, c, d, e]) ? creep  $L = [d, e].$

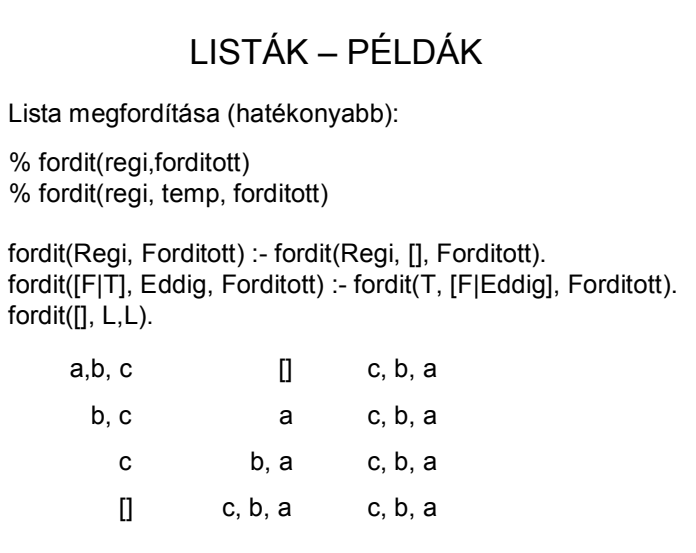

### LISTÁK – PÉLDÁK

Lista elemeinek szétválogatása:

% valogat(eredeti\_lista, jo\_lista, nemjo\_lista) % jó: a feltételnek megfelelő

valogat([],[],[]). valogat([F|T], [F|Jo], Rossz) :- feltetel(F), valogat(T, Jo, Rossz). valogat([F|T], Jo ,[F|Rossz] ) :- valogat(T, Jo, Rossz).

Mikor válogat? A listába "befelé" menet, vagy "kifelé"?

A másik irány: HF

# LISTÁK – PÉLDÁK

Ezek után:

Hogyan lehet összeadni egy olyan listában lévő számokat, amelyik vegyesen tartalmazhat számokat is és nem számokat is?